## **Optimierung einer Gondelaufhängung**

## Erstellung eines Workflows für die Optimierung einer Gondelaufhängung

## Diplomand

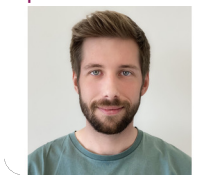

**Daniele Schober**

Einleitung: Die Optimierung findet als multidisziplinärer Ansatz in zahlreichen Bereichen, wie Betriebswirtschaft, Ingenieurwissenschaften bis hin zur Medizin, Anwendung. Diese zielt darauf ab, Prozesse, Designs oder Entscheidungen zu verbessern, um das bestmögliche Ergebnis für spezifische Problemstellungen zu erzielen. So bietet die Optimierung auch im Bereich der Produktentwicklung Möglichkeiten, innovative Produkte mit verbessertem Anforderungsprofilen, zeit- und kostensparend zu entwickeln.

Aufgabenstellung: Mit der CAE-Software Ansys optiSLang können, automatisierte Simulationsabläufe für Designoptimierungen vorgenommen werden. Unter Nutzung dieser Software soll eine Designoptimierung einer Gondelaufhängung durchgeführt, und ein Workflow erstellt werden. Als Basis für die Optimierung sollen dabei skriptbasierte, parametrisch variable Simulationsmodelle mit der MKS-Software Simpack erstellt werden.

Fazit: Die Optimierung der Gondel konnte im Rahmen der getroffenen Annahmen zeigen, dass eine optimierte Version zu geringeren Beschleunigungen der Kabine führt. Der erstellte Workflow bietet eine gute Basis, um Anpassungen vorzunehmen und die Optimierung, unter Berücksichtigung neu definierter Aspekte, zu untersuchen.

https://www.ansys.com **Ansys optiSLang Optimierungsprozes**

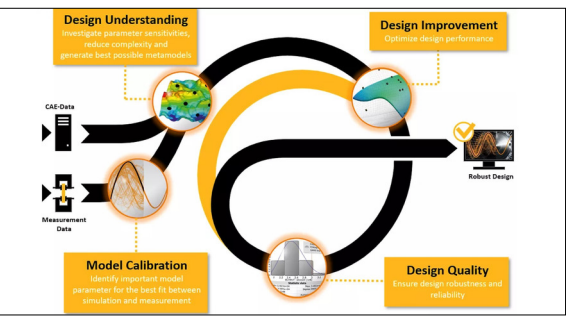

Eigene Darstellung **Response Surface Plot (Auswertung Sensitivitätsanalyse in Ansys optiSLang)**

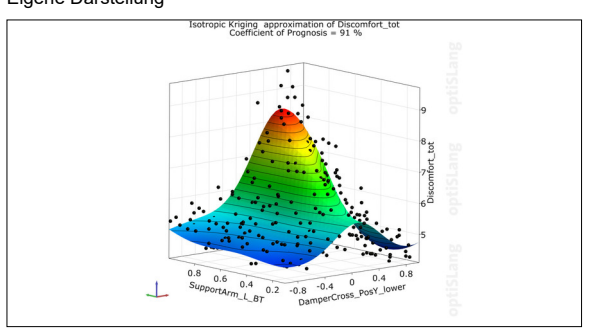

![](_page_0_Figure_12.jpeg)

![](_page_0_Figure_13.jpeg)

## **Stefan Uhlar** Referent

**Kristian Murkovic** Korreferent

**Mechanical Engineering Themengebiet** 

![](_page_0_Picture_17.jpeg)